# **QGIS Application - Bug report #9959 crash on 2.2 and master when loading a vector style with missing SVG**

*2014-03-31 05:43 AM - Giovanni Manghi*

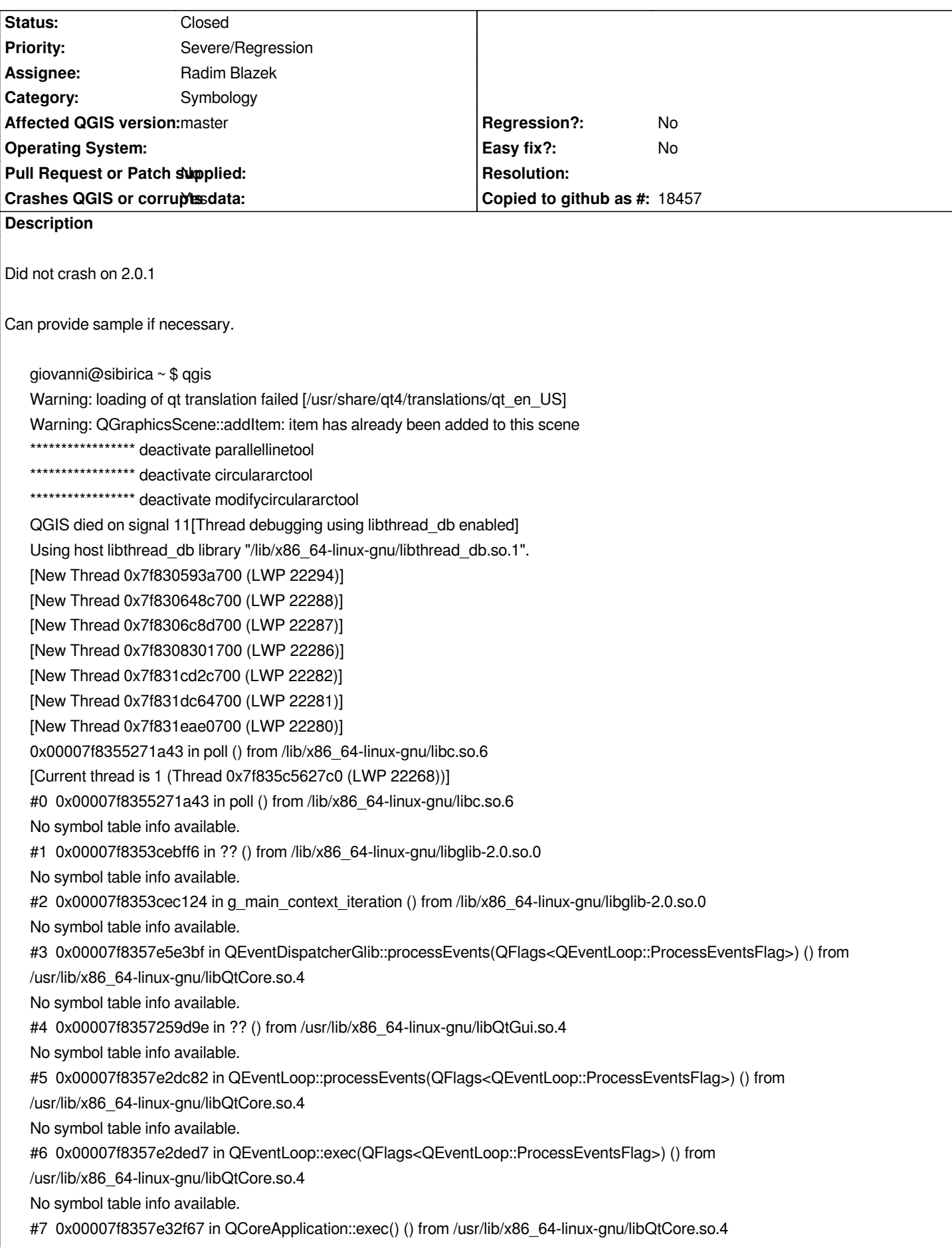

*No symbol table info available. #8 0x00000000004ef481 in main () No symbol table info available. gdb returned 0 Aborted (core dumped)*

## **Related issues:**

*Related to QGIS Application - Bug report # 10153: QGIS master crashes if SVG ...* **Closed 2014-05-02**

### **Associated revisions**

**Revision fc8f15a4 - 2014-05-25 11:37 AM - Radim Blazek**

*svg cache lookup fix, fixes #9959*

# **History**

#### **#1 - 2014-03-31 06:11 AM - Giovanni Manghi**

*- File style\_crash.tar.gz added*

*dataset and style attached*

#### **#2 - 2014-05-19 12:31 AM - aperi2007 -**

*is this the same of #10153?*

### **#3 - 2014-05-19 12:34 AM - Jürgen Fischer**

- Subject changed from QGIS 2.2/master crashes when loading a vector style with missing SVG to crash on 2.2 and master when loading a vector style *with missing SVG*

#### **#4 - 2014-05-19 05:40 AM - Giovanni Manghi**

*aperi2007 - wrote:*

*is this the same of #10153?*

*it seems so.*

#### **#5 - 2014-05-21 12:39 AM - aperi2007 -**

*I do some check.*

*It do crash surely if I set the unavailable svg as a fill pattern and set to map-units.*

*It start working, but after 2-3 zoom and pan the qgis crash and need to kill the zombie process to remove. I test on windows 7 64bit with last dev version.*

## **#6 - 2014-05-25 02:38 AM - Radim Blazek**

*- Status changed from Open to Closed*

*Fixed in changeset commit:"fc8f15a4e72aae997bd7b5f888ab4f418277f1ae".*

#### **#7 - 2014-05-25 02:55 AM - Radim Blazek**

*The problem was that SVG cache was searched comparing file name to full path returned by QgsSymbolLayerV2Utils::symbolNameToPath(). For non existing file the symbolNameToPath() returns empty string and thus cached symbol was not found and a new entry was always inserted.*

*I* believe, that in theory it should work even without the fix. I am suspicious that it could be a bug in QMultiHash::insert() (i.e. QHash::insertMulti) not suitable *for too many multi entries. It usually crashed when a key had few hundred of entries (300-400).*

# **#8 - 2014-05-26 03:57 AM - Radim Blazek**

*- Assignee set to Radim Blazek*

*Ticket fixed with funding from Regione Toscana-SITA (CIG:ZB10C90E5A).*

**Files**

*style\_crash.tar.gz 1.84 MB 2014-03-31 Giovanni Manghi*